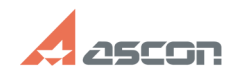

# **Схема создания пользовательски[..] Схема создания пользовательски[..]** 02/18/2020 08:17:46

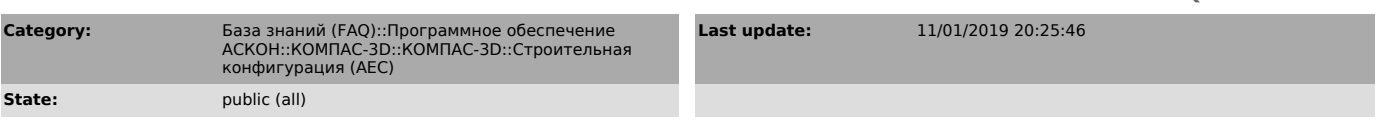

# *Keywords*

пользовательские элементы, ПЭ, приложение ТХ, ОВ, ВК

### *Problem (public)*

Описание рекомендуемого порядка действий при создании пользовательских<br>элементов в каталогах приложений инженерных систем (Технология: ТХ,<br>Жизнеобеспечение: ОВ, Жизнеобеспечение: ВК)

#### *Solution (public)*

Презентация - в прикрепленном файле.

# **FAQ Article Print**